# **Pod**

POD .

- .
- ,
- .
- 
- .
- , , , , ,

, .

Influx Prometheus

, . .

Pod, , Docker .

Pod, .

.

Pod cgroup, IP.

pod .

# **Pod**

.

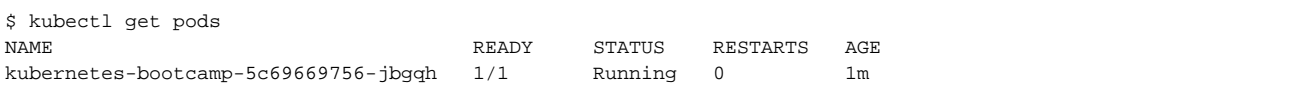

## **Pod**

, .

# kubectl run kuard --image=gcr.io/kuar-demo/kuard-amd64:1

# kubectl apply -f kuard-pod.yaml

- # kubectl delete deployments/kuard
- # kubectl get pods

## **Pod**

 $(\mathsf{IP} \,,\qquad)$  .

```
# kubectl describe pods {{pod name}} 
//
Name: kuard
Namespace: default
Node: <node name>
Start Time: Mon, 16 Jul 2018 10:45:07 +0900
Labels: <none>
Annotations: kubectl.kubernetes.io/last-applied-configuration=...
Status: Running
IP: 10.36.0.0
// 
Containers:
  kuard:
    Container ID: docker://47da8387bfb2ac1...
 Image: gcr.io/kuar-demo/kuard-amd64:1
 Image ID: docker-pullable://gcr.io/kuar-demo/kuard-amd64...
  Port: 8080/TCP
   Host Port: 0/TCP
   State: Running
    Started: Mon, 16 Jul 2018 10:47:52 +0900
    Ready: True
    Restart Count: 0
    Environment: <none>
    Mounts:
     /var/run/secrets/kubernetes.io/serviceaccount from default-token-prsng (ro)
Conditions:
 Type Status
 Initialized True<br>Ready True
 Ready
  PodScheduled True 
Volumes:
  default-token-prsng:
 Type: Secret (a volume populated by a Secret)
 SecretName: default-token-prsng
 Optional: false
QoS Class: BestEffort
Node-Selectors: <none>
Tolerations: node.kubernetes.io/not-ready:NoExecute for 300s
              node.kubernetes.io/unreachable:NoExecute for 300s
1/(x, y, z, z)Events:
 Type Reason Age From Message
 ---- ------ ---- ---- -------
...
```
## **Pod**

```
 .
  30 . .
```

```
# kubectl delete pods/{{pod name}}
# kubectl delete -f {{pod name}}.yaml
```
## **Pod**

.

, , .

#### API .

http://localhost:8080 .

# kubectl port-forward {{pod name}} 8080:8080

 . --previous .

.

.

, .

```
# kubectl logs {{pod name}}
# kubectl logs -f {{pod name}}
```

```
# kubectl exec {{pod name}} date
# kubectl exec -it {{pod name}} ash
```
# kubectl cp {{pod name}}:/captures/captrue1.txt ./capture1.txt # kubectl cp \$HOME/config.txt {{pod name}}:/config.txt

## **Pod (Process Health Check)**

process health check .

```
 . .
 .
 .
```

```
...
spec:
 containers:
   - image : {{docker registry}}
    name: {{name}}
     livenessProbe:
        httpGet:
         path: /healthy
         port: 8080
        initialDelaySeconds: 5 // 5 
 timeoutSeconds: 1 //1 
 periodSeconds: 10 // 10 
 failureThreshold: 3 // 3 
      ports:
       - containerPort: 8080
        name: http
        protocol: TCP
```
## **Pod**

, . <br> <br> $\sim$ . .

.

## 0.5 CPU 128, 1.0CPU 256 .

, .

```
...
spec:
  containers:
    - image: {{docker registry}}
     name: {{name}}
     resources:
        requests:
          cpu: "500m"
          memory: "128Mi"
        limits:
          cpu: "1000m"
          memory: "256Mi"
...
```
## **Pod**

.

, , ,

### **spec.volumes**

 . .

### **volumeMounts**

#### volumeMounts .

```
...
spec:
  volumes:
    - name: "{{app name}}"
     hostPath:
       path: "{{path}}"
  containers:
    - image: gcr.io/kusr-demo/kuard-amd64:1
      name: {{name}}
      volumeMounts:
        - mountPath: "{{path}}"
          name: "{{app name}}"
...
```
.

## pod .

#### NFS .

.

```
...
volumes:
 - name: "{{app name}}"
   nfs:
     server: my.nfs.server.local
     path: "/exports"
...
```

```
apiVersion: v1
kind: Pod
metadate:
    name: {{app name}}
spec:
    volumes:
     - name: "kuard-data"
      nfs:
        server: my.nfs.server.local
        path: "/exports"
     containers:
     - image: gcr.io/kuar-demo/kuard-amd64:1
      name: {{app name}}
      ports:
      - containerPort: 8080
        name: http
        protocol: TCP
     resources:
        requests:
            cpu: "500m"
             memory: "128Mi"
         limits:
             cpu: "1000m"
             memory: "256Mi"
     volumeMounts:
     - mountPath: "/data"
      name: "kuard-data"
     livenessProbe:
        httpGet:
             path: /healthy
             port: 8080
         initialDelaySeconds: 5
         timeoutSeconds: 1
         periodSeconds:10
         failureThreshold: 3
     readinessProbe:
         httpGet:
            path: /ready
            port: 8080
         initialDelaySeconds: 30
         timeoutSeconds: 1
         periodSeconds:10
         failureThreshold: 3
```